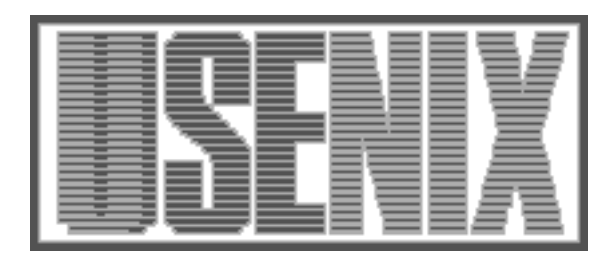

The following paper was originally published in the Proceedings of the 2nd USENIX Windows NT Symposium Seattle, Washington, August 3–4, 1998

# Pluggable Authentication Modules for Windows NT

Naomaru Itoi and Peter Honeyman *University of Michigan*

For more information about USENIX Association contact:

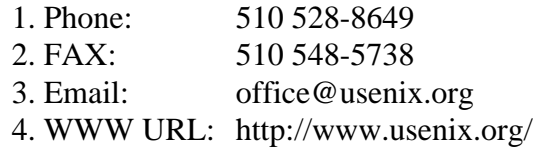

# **Pluggable Authentication Modules for Windows NT**

Naomaru Itoi and Peter Honeyman **itoi@eecs.umich.edu, honey@citi.umich.edu** *Center for Information Technology Integration University of Michigan Ann Arbor*

## **Abstract**

To meet the challenge of integrating new methods and technologies into the Internet security framework, it is useful to hide low-level authentication mechanisms from application programmers, system administrators, and users, replacing them with abstractions at a higher level. The Pluggable Authentication Method approach popular in Linux, Solaris, and CDE offers one such abstraction.

To implement PAM in NT, we replaced the standard Graphical Identification and Authentication module with one that processes PAM tables. This provides security administrators with a flexible tool to plan and implement authentication policy across a wide range of computing platforms.

GINA is woven into the NT logon procedure, making it a difficult module to test and debug. Our PAMbased GINA eases this problem by allowing new authentication mechanisms to be replaced and tested without forcing a reboot.

## **1 Introduction**

Security technologies are constantly evolving to meet the demands of Internet services. For example, network authentication protocols such as Kerberos [SNS88, KNT91], and Netware undergo periodic revision to meet new challenges. Similarly, the basis of secure authentication evolves, replacing password-based methods with ones that depend on smartcards or biometrics.

To meet the challenge of integrating new methods and technologies into the Internet security framework, it is useful to hide low-level authentication mechanisms (or AMs) from application programmers, system administrators, and users, replacing them with abstractions at a higher level. This allows the underlying mechanisms to be replaced as needed without changing APIs, documentation, or the "user experience."

Authentication protocols are used to protect Internet services. For example, the AFS file system is protected by Kerberos 4, and Netware protects its services, such as mailing and printing, with its own authentication mechanisms. Rapid evolution of authentication protocols forces users to learn these new authentication methods. In addition, in an environment with multiple Internet services, users are required to authenticate to every Internet service by typing passwords.

The Pluggable Authentication Module (PAM) framework provides a powerful abstraction for user identification and authentication. PAM defines a generic API for authentication, hiding underlying mechanisms. This provides for easy replacement of authentication components and offers an attractive solution to the "single sign-on" problem [SS95], obviating the need to invoke multiple commands or to type passwords multiple times.

PAM is implemented in Linux, Solaris, and the Common Desktop Environment (CDE), and is a *de facto* standard authentication framework. IETF is also conducting PAM standardization efforts.

In this paper, we describe an implementation of PAM in Windows NT. NT has a replaceable component for user authentication, called Graphical Identification and Authentication (GINA) [MS96]. We implement a subset of PAM, which we call NI\_PAM, and integrate it into NT via the GINA. As it turns out, NI\_PAM also greatly helps development and configuration of new GINA methods.

 The remainder of this paper is organized as follows. In Section 2, we describe PAM. In Section 3, we explain the Windows NT authentication mechanism, especially GINA, and identify problems with GINA. Section 4 details our design of NI\_PAM to improve GINA. We discuss results of the project and conclude in Section 5.

# **2 Pluggable Authentication Module**

PAM is a framework that provides a generic way of authenticating users. PAM makes authentication components replaceable, defines a general API for authentication, and provides single sign-on for users. We discuss the role of each of these features.

## **2.1 Replaceable authentication modules**

A system administrator may be required to replace an authentication mechanism and its components when new mechanism are developed, or because of a change in security policy. PAM provides a dynamically configurable ("pluggable") authentication mechanism by separating applications such as **login**, **ftp**, **telnet**, *etc*. from lowlevel authentication modules such as Kerberos, Netware, *etc*. PAM is controlled by a configuration table that defines the behavior of application programs. The configuration table is maintained by system administrators. Table 2.1 shows a simple example of the PAM configuration table.

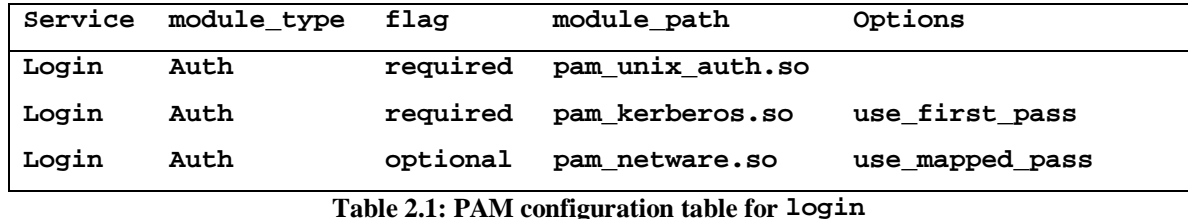

The example, a configuration for a login application, uses three authentication mechanisms: UNIX **passwd**, Kerberos, and Netware. The **required** flag on a row means that a user must be authenticated by the listed mechanism to be accepted by the login program. The **optional** flag indicates that the system should attempt to authenticate

the user to the listed mechanism, but the user can be accepted by login even if this authentication fails.

In the example, the login program requires a new user to be authenticated successfully with UNIX **passwd** and Kerberos. If she is authenticated by both, she is allowed to login. In addition, the login program attempts to authenticate the user to Netware, but this step is optional, so the user can login even if Netware authentication fails.

Changing the behavior of an application program is easily accomplished by modifying a PAM configuration table. For example, one can require login to use S/KEY authentication mechanism by adding a line to the configuration table:

#### **login auth Required pam\_skey.so Use\_first\_pass**

Removing the requirement for Kerberos authentication is accomplished by removing the line for **pam\_kerberos.so**. Observe that this modification can be made without (necessarily) writing, compiling, or installing any code.

## **2.2 API for application programs**

Without PAM, applications must engage mechanisms specific to the various authentication methods, *e.g.*, by calling **krb5** get in tkt(). With PAM, applications do not call authentication mechanisms directly. Instead, they call PAM API functions such as **pam\_authenticate()**. Table 2.2 shows examples of the PAM API.

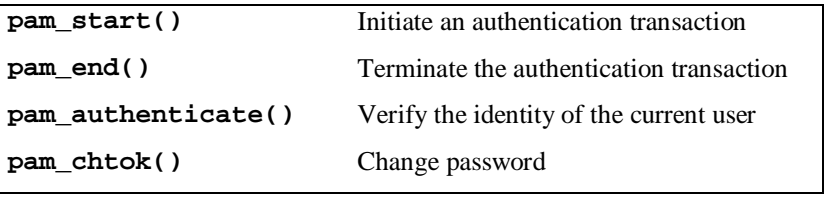

#### **Table 2.2: PAM API examples**

As a high-level abstraction, the PAM API hides details of low-level authentication mechanisms. This insulates applications written from the specifics of authentication mechanisms. Modification of the PAM configuration table does not affect application programs. For example, in Section 2.1, the login program is not changed when an authentication mechanism is added or removed.

# **2.3 Single Sign-On**

A user is required to obtain credentials before using Internet services to prove she has the right to access the services. For example, the AFS file system allows access from a user with Kerberos 4 ticket. Credentials are obtained through authentication protocols. Computing infrastructures often support Internet services in multiple authentication domains, so a user is required to remember the various ways of authenticating, her many user names, and all her passwords. Users prefer to remember and use only one password and to obtain credentials for all resources by typing the password only once. This feature is called single sign-on [HAR95].

PAM provides single sign-on to users by sharing passwords among authentication mechanisms. In Figure 2.1, the **use\_first\_pass** option specified for Kerberos authentication directs PAM to use the password that the user provided. In this case, the user has the same UNIX and Kerberos password. The **use\_mapped\_pass** option in the Netware entry specifies that the password given by the user is not the Netware password, but is used to derive the Netware password. This might be necessary if Netware has special rules on password formats not enforced by other authentication methods, or if the Netware password is protected by the user-given password. In this way, PAM can give passwords to many authentication mechanisms, while requiring a user to type a password only once.

# **2.4 Example**

To show the advantages of using PAM, we look at an example of how it simplifies login. Figure 2.3 depicts a system without PAM. The login program requires UNIX and Kerberos authentication. A method for authenticating in both UNIX and Kerberos must be hard coded into the login program. If a system administrator wants to enable access to Netware file service, she must add Netware authentication to the login by hard coding an authentication method for Netware into the login program. Worse yet, if a user wants to use **ftp** that accesses Netware, someone must then code this method into the **ftp** application, gaining little advantage from the earlier modifications to the login application.

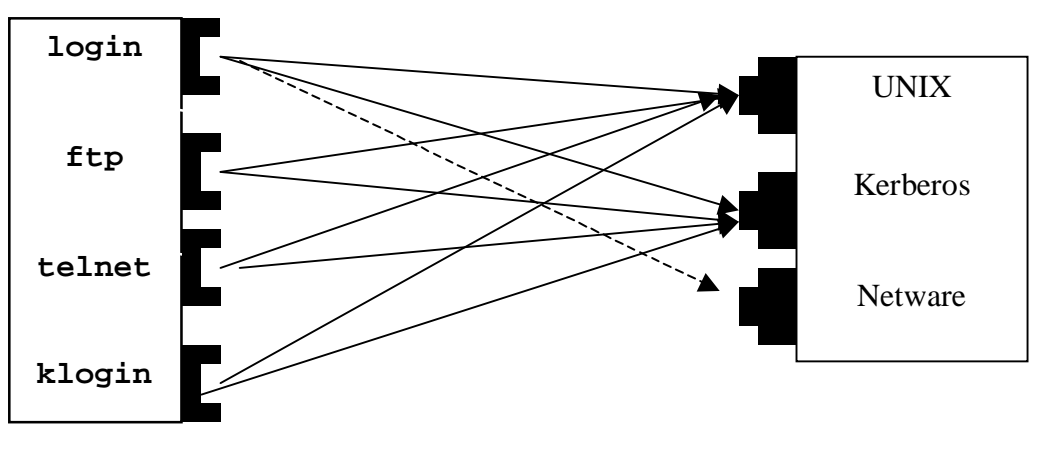

Security Applications **Authentication Mechanisms** Authentication Mechanisms

**Figure 2.3: UNIX authentication without PAM**

Figure 2.4 shows how PAM solves the problem.

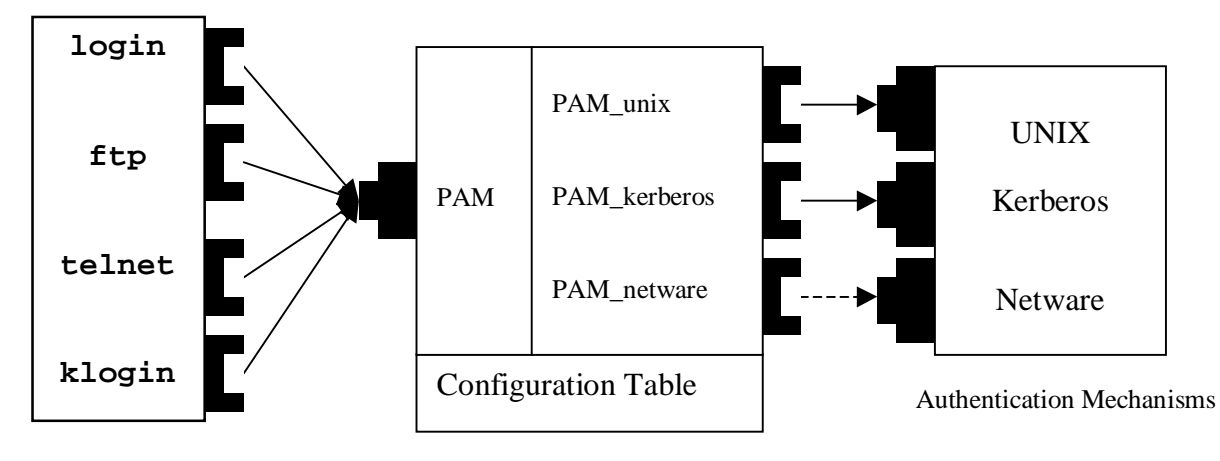

Security Applications

**Figure 2.4: UNIX authentication with PAM**

Here, applications are written with a single, generic PAM API call. Now the system administrator can add Netware authentication to the login program without writing any code in login or anywhere else. Instead, he adds one line in the PAM configuration table:

**login auth required pam\_netware.so use\_first\_pass**

This example shows how PAM simplifies task of system administrators, application programmers, and users.

# **3 GINA: the NT authentication module**

The component of NT responsible for interactive logon is called **Winlogon.exe**. To allow software developers to modify the authentication system of NT, a part of **Winlogon** called GINA is designed to be replaceable.

# **3.1 GINA**

GINA is a dynamic link library loaded by **Winlogon** that is responsible for authenticating users. Authentication action is required when a user tries to logon, lock the screen, or logoff. At these times, **Winlogon** calls certain functions of GINA. In Windows NT, a user types Ctrl-Alt-Delete keys in unison, called SAS for secure attention sequence, to indicate she wants to logon, logoff, or lock the screen. Table 3.1 shows some examples of GINA APIs called by **Winlogon**.

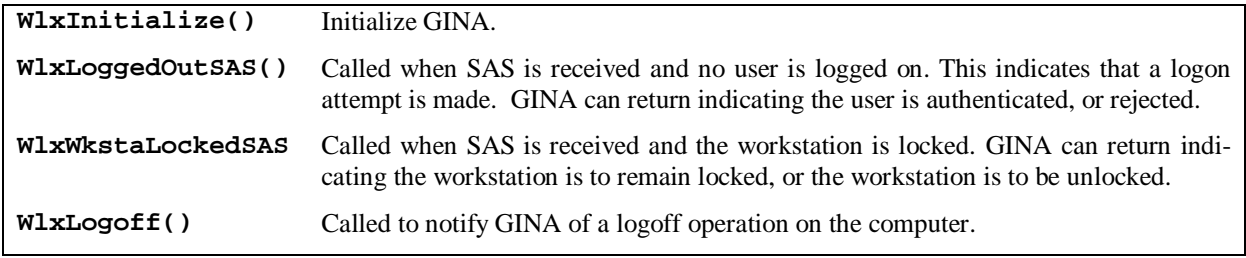

#### **Table 3.1: GINA API examples**

To describe how GINA works, Figure 3.2 shows interaction among a user, Winlogon.exe, and GINA.dll.

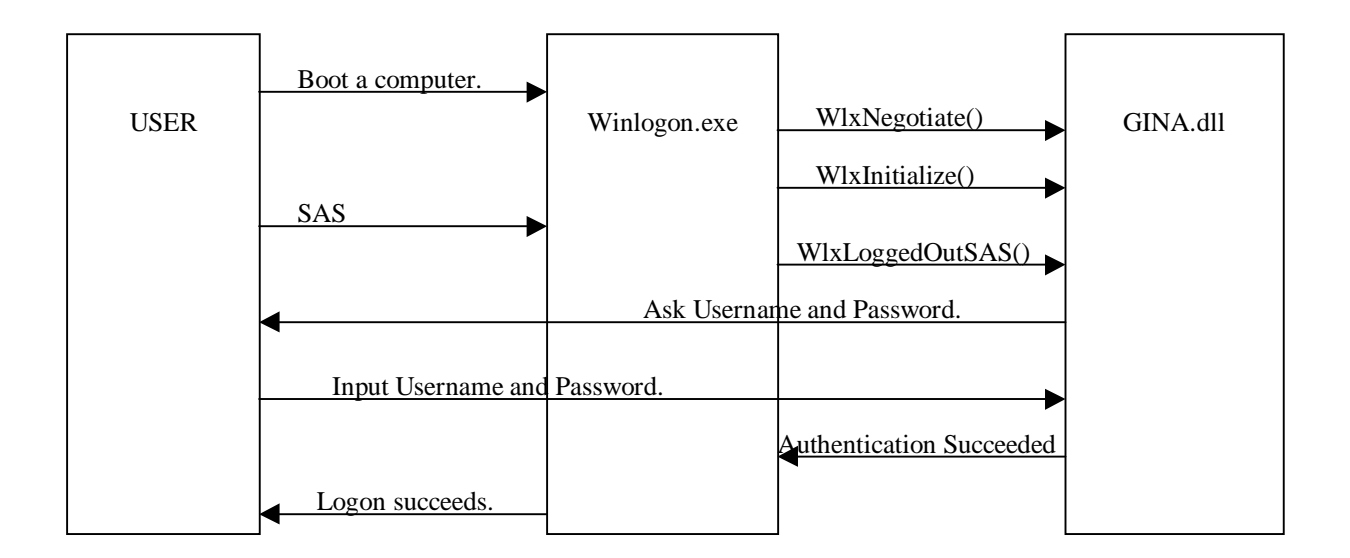

**Figure 3.2: Interaction among a user, Winlogon, and GINA**.

# **3.2 Problems with GINA**

GINA is replaceable, which allows software developers to develop their own authentication mechanism. Many GI-NAs have been written for various authentication mechanisms, *e.g.* at the University of Michigan, we see frequent use of a Kerberos4-GINA, a Netware-GINA, *etc*. However, the structure of GINA poses some problems, which we now describe.

#### *GINA is not PAM*

While GINA is replaceable from Winlogon, GINA does not have the essential feature of PAM: authentication mechanisms are not replaceable in GINA. Figure 3.3 shows the standard Microsoft GINA, which authenticates a user to the NT local security system.

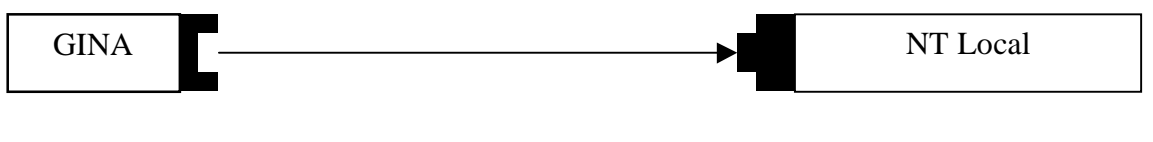

Authentication Mechanisms

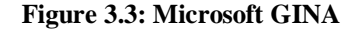

Figure 3.4 shows Kerberos4-GINA, which authenticates a user to Kerberos4 as well as to Windows NT local.

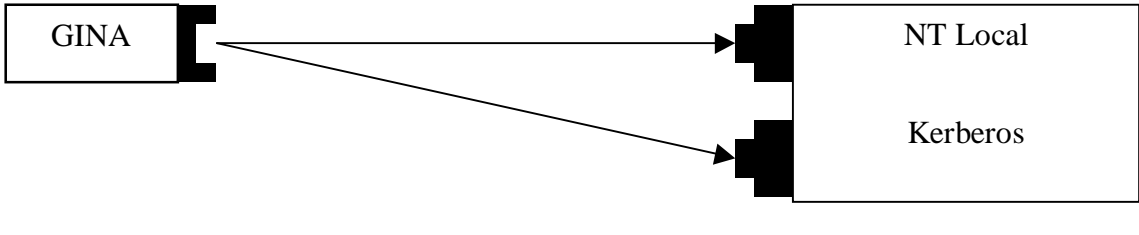

Authentication Mechanisms

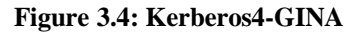

We see that GINA has the same problems discussed in the context of UNIX login in Section 2. The login application in Figure 2.3 requires hand coding for each authentication method. GINA shares this inconvenience

By implementing PAM in GINA, we can solve the problem. Figure 3.5 shows our view of GINA with PAM. For clarity, we refer to our implementation of PAM in NT "NI\_PAM".

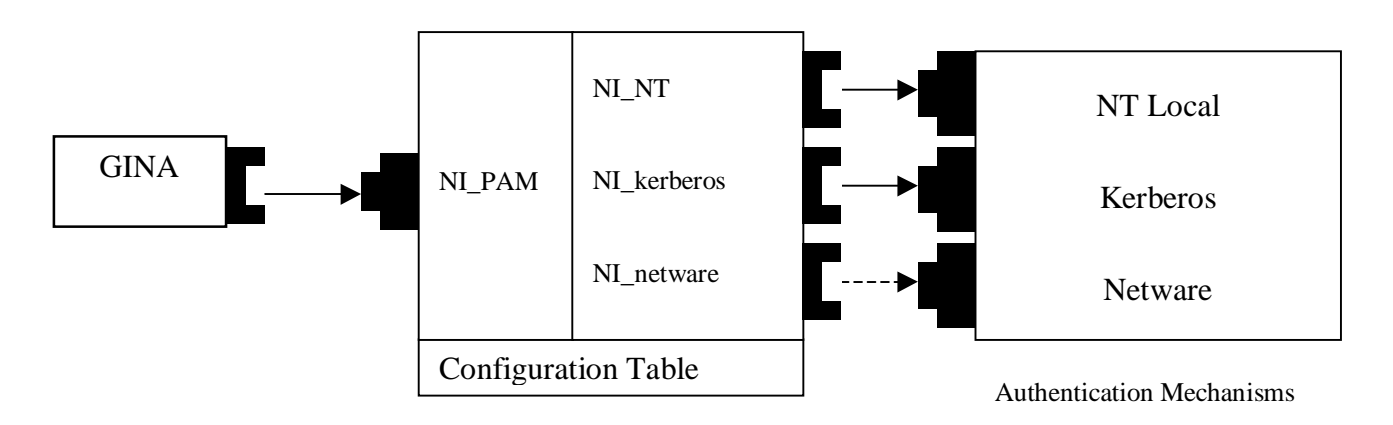

**Figure 3.5: GINA with NI\_PAM**

#### *GINA is hard to develop*

Because UNIX applications run as user processes, applications such as **login** and **telnet** are relatively straightforward to develop and debug. GINA, on the other hand, is deeply integrated in NT logon, which makes it much harder to develop: a GINA developer must reboot the workstation for each new test of GINA. Furthermore, if the GINA does not work properly, the workstation hangs and cannot be restarted by usual methods. In addition, a GINA developer must use a debugger in an unusual way because GINA runs before logon is accomplished. In our experience, these two problems make GINA development very tedious. In contrast, NI\_PAM eases GINA development by letting us test new authentication mechanisms without installing a new GINA, which obviates rebooting.

#### *Lack of cross-platform security administration method*

Implementing an authentication policy in NT is much different than in UNIX. The contrast between replacing GINA in Windows and adjusting PAM configuration tables in UNIX is particularly striking. This difference is a burden on system administrators charged with cross-platform security administration, who are forced to be familiar with both approaches. By installing NI\_PAM in Windows NT, system administrators can use a common configuration method across UNIX and NT platforms. We are finding this to be a very popular feature.

## **4 Design of NI\_PAM**

As we saw in the previous section, implementing PAM in Windows NT aids the development and configuration of NT authentication. In undertaking the development of NI\_PAM, we adhered to the following principles.

NI\_PAM employs configuration tables identical to PAM

We believe the table-based approach to configuration is powerful and easy enough to use for NT authentication. Identical configuration tables simplifies cross-platform security administration, as described in Section 3.2.

The configuration table is stored in the Windows NT registry.

We believe Windows NT *registry* is a secure and appropriate place to store the configuration table. Access to the registry is allowed only for system administrators, and contains configuration information for both operating system and application software, *e.g.*, version numbers for software, search paths, names of DLLs called by the operating system, *etc.*

- Application programs other than GINA can call NI\_PAM.
- NI\_PAM assumes only one password for all authentication mechanisms.

We do not employ a password-mapping scheme in PAM. We discuss this further in Section 5.3.

# **4.1 NI\_PAM components**

Our implementation consists of three components: NI\_PAM, NI\_GINA, and the modules that implement authentication mechanisms, which we now describe.

## *NI\_PAM*

An application such as GINA calls NI\_PAM.dll, the dynamic link library that implements PAM. On being called with a username, realm, and password, NI\_PAM reads the configuration table in the registry and calls authentication methods with the combined arguments. NI\_PAM receives a return value from each authentication module. Depending on the requirements of the PAM configuration table, NI\_PAM returns to the application with success or failure.

For example, consider the (simplified) configuration table shown in Table 4.1.

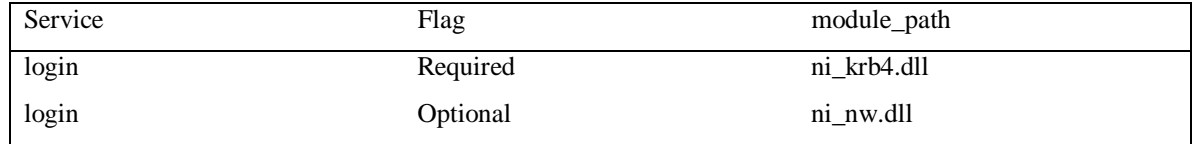

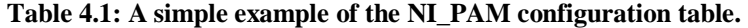

When activated by Winlogon, GINA calls ni\_authenticate with the username, realm, and password as arguments. By reading the configuration table, NI\_PAM knows it must call the Kerberos-4 specific module, ni\_krb4.dll, and the Netware specific module, ni\_nw.dll. So NI\_PAM calls ni\_sm\_authenticate(username, realm, password) of ni\_krb4.dll and ni\_nw.dll.

## *NI\_GINA*

NI\_GINA, the GINA used with NI\_PAM, is called by Winlogon and calls NI\_PAM functions. For example, when a user tries to login, Winlogon calls **WlxLoggedOutSAS()** in NI\_GINA. NI\_GINA requests username, realm, and password from the user, and sends the information to NI\_PAM, calling ni\_authenticate with username, realm, and password as arguments. If NI\_PAM returns NI\_SUCCESS, NI\_GINA does some post-authentication work, and returns SUCCESS to Winlogon.

#### *Authentication Mechanism Specific Module*

An Authentication Mechanism Specific Module (AMSM) implements mechanism specific authentication. For example, the AMSM for Kerberos-5, ni\_krb5.dll, calls **krb5\_get\_in\_tkt()** to get initial credentials from a Kerberos-5 KDC; the AMSM for Netware-4.0, ni\_nw.dll), calls **NWDSLogin()**; *etc.*

Figure 4.2 shows the structure of the whole system that constitutes NI\_PAM.

# **4.2 NI\_PAM APIs**

DLLs in NI\_PAM structure export the following functions.

**NI\_GINA.dll** Exports all functions defined in GINA [MS96].

**NI\_PAM.dll** Defines the following data structure and exports the following functions.

```
// Data Structure
typedef struct _ni_struct {
          WCHAR username[StrLen]; // user name
          WCHAR domain[StrLen]; // domain name
          WCHAR password[StrLen]; // password
          WCHAR oldPassword[StrLen]; // old password, for change pw.
          WCHAR newPassword[StrLen]; // new password, for change pw.
          INT value; \frac{1}{2} value, \frac{1}{2} value, \frac{1}{2} value, \frac{1}{2} value, \frac{1}{2} value, \frac{1}{2} value, \frac{1}{2} value, \frac{1}{2} value, \frac{1}{2} value, \frac{1}{2} value, \frac{1}{2} value, \frac{1}{2} value, \frac{1} NISTRUCT;
```
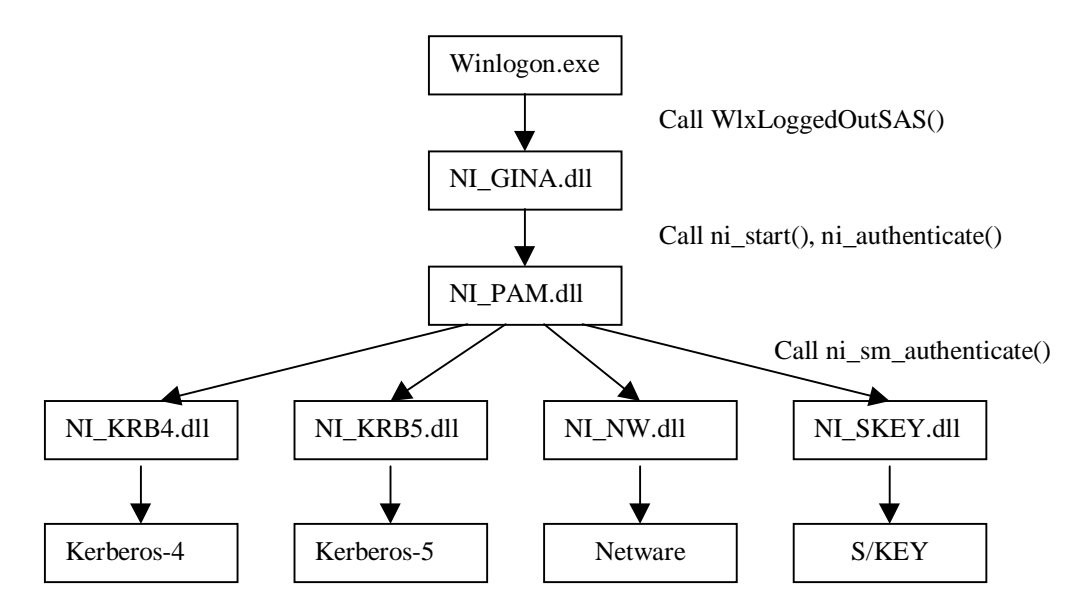

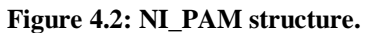

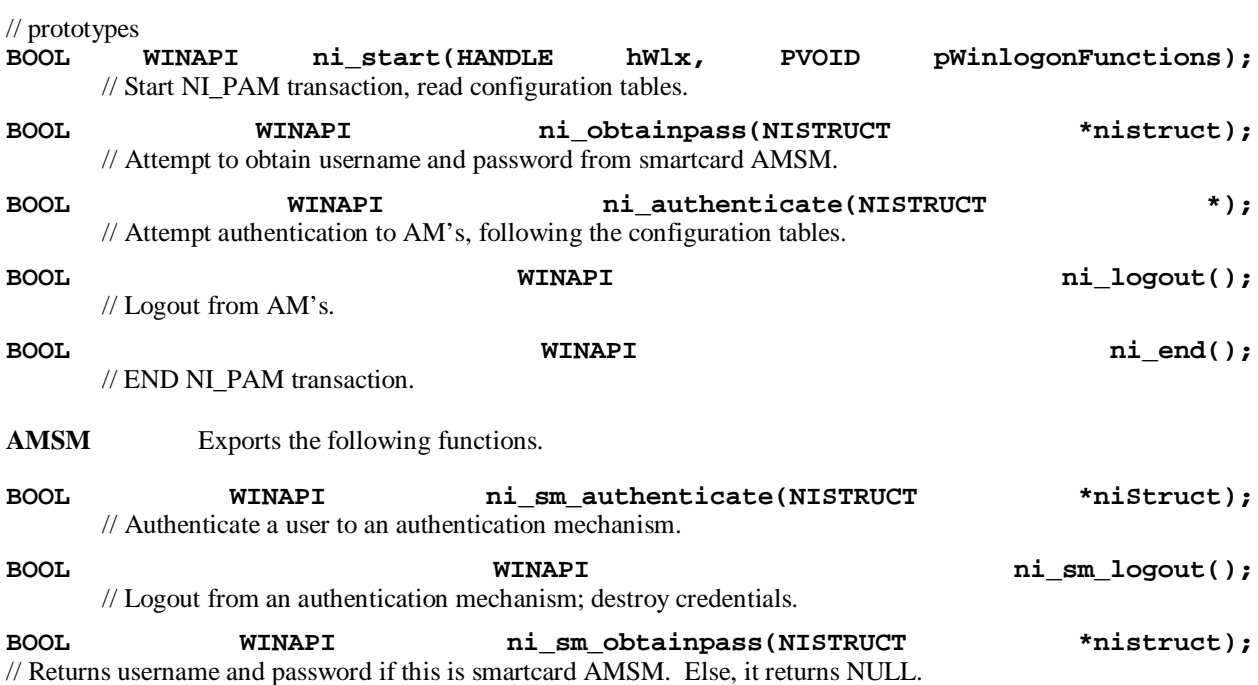

# **4.3 NI\_PAM interaction**

To show how the whole system works, we follow the function calls that occur in user authentication, given the structure in Figure 4.2 and the following configuration table.

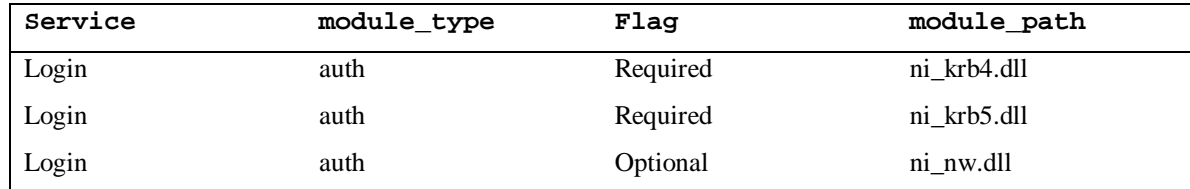

- User issues SAS. Winlogon receives SAS. Winlogon.exe calls WlxLoggedOutSAS() in NI\_GINA.
- NI\_GINA.dll receives WlxLoggedOutSAS() and calls ni\_start() in NI\_PAM.
- NI\_PAM.dll receives ni\_start(), initializes global valuables, and reads the configuration table, and returns.
- NI\_GINA demands (username, realm, password) from the user.
- NI\_GINA.dll calls ni\_authenticate() of NI\_PAM.
- NI\_PAM.dll receives ni\_authenticate(), calls ni\_sm\_authenticate() of NI\_KRB4.dll, NI\_KRB5.dll, and NI\_NW.dll.
- NI\_KRB4.dll, NI\_KRB5.dll, NI\_NW.dll attempt to authenticate the user. They return NI\_SUCCESS if they succeed otherwise NI\_FAILURE.
- If NI\_KRB4.dll and NI\_KRB5.dll succeed, NI\_PAM.dll returns NI\_SUCCESS, otherwise NI\_FAILURE
- If NI\_PAM.dll returns NI\_SUCCESS, NI\_GINA.dll attempts local NT authentication. If the attempt succeeds, NI\_GINA returns SUCCESS to Winlogon, else authentication fails, and NI\_GINA returns FAILURE to Winlogon.
- Winlogon receives the result from NI GINA. If success, user can logon. If not, she is rejected.

#### **5 Results and Future Work**

In this section we describe the status of the project, discuss the results, state future directions, and conclude.

# **5.1 NI\_PAM status**

NI\_PAM is experimental software. Here is the status as of this writing.

- NI\_PAM.dll is implemented and tested. We still run it in Debug mode, not yet in Release mode.
- NI\_KRB4.dll and NI\_NW.dll are implemented and tested. They support authentication and changing password.
- NI\_KRB5.dll is implemented and tested. It supports authentication.
- NI\_SC.dll (smartcard AMSM) is implemented and tested. Currently, this module stores passwords in the clear.
- NI\_GINA.dll is implemented and tested, but needs more work before being deployed, including password changing, screen lock, static account, *etc.*

## **5.2 Results**

Without NI\_PAM, limitations in NT debugging facilities make a GINA very difficult to develop. It requires either rebooting every time it is tested or running "check-built" NT in one workstation with another NT workstation to monitor it. In contrast, with NI\_PAM, separation of NI\_GINA from the other parts involved in authentication (NI\_PAM and AMSMs) lets us develop NI\_PAM and AMSM's apart from NI\_GINA. Indeed, we were able to implement NI\_GINA by adding fewer than 20 lines of NI\_PAM-specific code to an existing GINA. Thereafter, we were able to use NT's powerful debugging tools to develop NI\_PAM and a handful of AMSMs.

Adding and modifying AMSMs in the future is straightforward. NT authentication system is now dynamically configured with identical way (*i.e.*, through the configuration table) with UNIX PAM.

NI\_PAM provides single sign-on to a user. Once she is logged on to NT workstation, she has all credentials to access Internet services. Although we have not implemented any applications other than NI\_GINA that uses NI\_PAM, the NI\_PAM API is generic and rich enough to be used by security-sensitive applications other than NI\_GINA.

## **5.3 Discussion**

We now consider of other ways of providing PAM functionality in Windows NT.

#### *LSA*

Local authentication is optional in UNIX-PAM, *i.e.* PAM can be configured to let a user login without a local account. This is an important feature in a large computing environment because it may not be feasible to store local account information for every potential user in every NT. The Local Security Authority, or LSA, is called from GINA and performs authentication to the NT local account. LSA ensures that the user has permission to access the system and provides a security access token. If we could modify or replace LSA, we could implement NI\_PAM closer to UNIX-PAM in terms of local authentication. However, NI\_PAM does not support this feature because unlike GINA, the LSA part of Windows NT cannot be modified or replaced

#### *SSPI*

SSPI is a generic interface for secure communication based on GSS-API. SSPI provides a higher abstraction to security protocols. It is similar to NI\_PAM's goal. However, SSPI does not support user authentication. SSPI protocol starts with credential already obtained. Thus, NI\_PAM and SSPI complement each other. NI\_PAM provides a generic authentication method, and SSPI provides a generic secure communication.

# **5.4 Future Directions**

#### *Static Account*

With tens of thousands of mobile users in our computing environment, it is not feasible to store account information for every potential user in every NT machine that she may use. In a heterogeneous computing environment with more than one operating system (*e.g.* UNIX and Windows NT), it is a real challenge to maintain the requisite multiple user account databases. An alternative is to allow a user to authenticate to a static account (*e.g.* "guest"). Here, the system keeps users' account and profiles information in server machines, and protects the database with a strong authentication mechanism (*e.g.* Kerberos-4). GINA-UM, developed primarily by Allan Bjorklund at the University of Michigan, implements this feature. After a user logs on to NT workstation, GINA UM retrieves the user account and profile from and AFS server, and uses that information to personalize the local machine.

Since static account is an important feature in a large computing environment, we are now looking for a way to implement it in NI\_GINA, while preserving pluggability.

#### *Password consistency*

Kerberos has its own password database, as does Netware, *etc.* When a user attempts to change her password, some AMs may fail while others succeed. This makes it hard to preserve password consistency among multiple AMs.

For example, suppose a user wants to change password in both Kerberos and Netware. NI\_PAM calls ni\_chpass(old\_password, new\_password). Now suppose that after successfully changing her Kerberos password, the system suffers a network failure and that Netware fails to change the user's password entry. The system has inconsistent password databases – a new password for Kerberos, but an old password for Netware – and NI\_PAM can no longer provide single sign-on.

Implementing password changing in NI\_GINA causes a related problem. A user may change his password with other software, *e.g.* "User Manager", which does not employ NI\_PAM, so it changes only the NT local password. That leaves other AM passwords unchanged, causing password inconsistency. To solve this problem, we are considering a DLL that is invoked on password change notification that uses NI\_PAM functionality to change passwords in AMs according to NI\_PAM configuration table.

Use of a single password for all AM's has its own problems.

- The security strength of the whole system is reduced to the strength of the weakest AM. A password compromised in the weakest AM yields the password to all AMs. We don't have enough experience with NT to have confidence that it protects passwords adequately. Software to obtain NT passwords is available in the Internet, *e.g.*, http://somarsoft.com/ntcrack.htm or http://www.ntsecurity.net/security/exploits.htm .
- Requirements for passwords are different among AMs. For example, some AM may require a password length more than eight characters, while another AM may require fewer than eight characters.

NI\_PAM needs a way to use different passwords for each AM, while still preserving single sign-on. A common approach to this problem is to use an encrypted "key ring." In essence, a key ring acts as a secure password database, protected by an AM. The password entered by the user is the one that unseals the key ring. After authenticating to the AM guarding the database, the system can obtain passwords for all other AMs from the key ring. We are considering this approach, with an eye toward storing the key ring on a secure directory server.

#### *Smartcard*

Another way to store secrets securely is to store them on a secure token, such as a smartcard. A smartcard can improve password-based authentication: passwords are often short, easy-to-guess, and stored in users' heads; keys in smartcards, on the other hand, are long, randomly generated, and stored in tamper resistant hardware.

In addition to computer authentication, smartcards have many other potential applications, particularly in the realm of electronic commerce. We will eventually see all these functions integrated into smartcards. NT authentication with smartcards is one step toward these goals.

#### *GINA details*

Our focus is on authentication, yet GINA has other important roles to play. NI\_GINA needs a better GUI, AFS support, and support for screen lock before we can deploy it.

#### **5.5 Conclusion**

We implemented a dynamically configurable authentication, a generic API for GINA and application programs, and a single sign-on in NT. Our approach was modeled after the success of UNIX PAM at solving these problems. Although we found some aspects of the NT authentication system hard to work with, NI\_GINA made life a lot easier. We have implemented NI\_GINA, which integrates PAM functionality into GINA, and are planning for campus deployment.

#### **Acknowledgement**

We thank Andy Adamson for advice and ideas. We are grateful to Allan Bjorklund for letting us use his GINA as a starting point.

#### **References**

- [SS95] V. Samar and R. Schemers, "Unified Login with Pluggable Authentication Modules (PAM)," Request For Comments: 86.0, Open Software Foundation (October 1995).
- [HAR95] Peter Honeyman, William A. Adamson and Jim Rees, "Joining Security Realms: A Single Login for Netware and Kerberos," *Proc. of Fifth USENIX UNIX Security Symp.*, Salt Lake City (June 1995).
- [KNT91] John T. Kohl, B. Clifford Neuman, and Theodore Y. T'so, "The Evolution of the Kerberos Authentication System," *Distributed Open Systems*, pp. 78-94. IEEE Computer Society Press (1994).
- [MS96] Microsoft, "Winlogon User Interface," Microsoft Win32 Software Development Kit for Microsoft Windows (1996)
- [SNS88] Jennifer G. Steiner, Clifford Neuman, and Jeffrey I. Schiller, "Kerberos: An Authentication Service for Open Network Systems," *Proc. of the Winter 1988 USENIX Conf.* (February 1988).

#### **Contact**

We plan to make NI\_PAM freely available. Please contact Naomaru Itoi at itoi@eecs.umich.edu. The project homepage is http://www-personal.engin.umich.edu/~itoi/